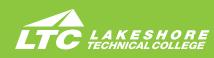

The **Hire** in Higher Education

## **ADMINISTRATIVE PROFESSIONAL**

## Program No: 10-106-6 Associate Degree • Four Terms

| ABOUT THE PROGRAM                                                                                                    | Catalog No.                                  | Class Title Cr                                                                                                    | edit(s)                                    |
|----------------------------------------------------------------------------------------------------|----------------------------------------------|----------------------------------------------------------------------------------------------------|--------------------------------------------|
| Businesses depend on high-quality, accurate information. If you value organization, care about details, and understand the importance of clear communication and current technology skills, developing those talents as an administrative professional may be just what you need to succeed.                                                                                                    | 10106131<br>10106164                         | <b>Term 1</b><br>Information Management<br>Document Formatting<br>Information Technology Essentials<br>Written Communication OR | 3<br>2<br>3<br>3                           |
| <ul> <li>PROGRAM OUTCOMES</li> <li>Demonstrate effective workplace communications.</li> <li>Apply technology skills to business and administrative tasks.</li> <li>Perform routine administrative procedures.</li> </ul>                                                                                                    |                                              | 10801136 English Composition 1<br>Math with Business Applications                                                               | 3<br>14                                    |
| <ul> <li>Manage administrative projects.</li> <li>Maintain internal and external relationships.</li> <li>Model professionalism in the workplace.</li> <li>Plan and conduct training sessions.</li> <li>Demonstrate time and stress management skills.</li> </ul> ADMISSIONS STEPS <ul> <li>Work with Admissions Specialist to:</li> <li>Submit application and \$30 fee.</li> </ul>                                                                                                    | 10101150<br>10106138<br>10106124<br>10106166 | Web Technologies<br>eCommunications<br>Microcomputer Business Applications 1<br>Microcomputer Business Applications 2           | 3<br>3<br>2<br>3<br>2<br>2<br>3<br>3       |
| <ul> <li>Complete an assessment for placement (Accuplacer or ACT).</li> <li>Submit official transcripts (high school and other colleges).</li> <li>Meet with program advisor/counselor to discuss program details.</li> </ul> <b>APPROXIMATE COSTS</b> <ul> <li>\$132 per credit (resident)</li> <li>\$198 per credit (out-of-state resident)</li> <li>Other fees vary by program (books, supplies, materials, tools, uniforms, health-related exams, etc.) Visit gotoltc.edu/financial-aid/tuition-and-fees for details.</li></ul> | 10106133                                     | Small Business Applications<br>Economics                                                                                        | 2<br>2<br>3<br>2<br>2<br>3<br>3<br>3<br>17 |
| PLACEMENT SCORES         Accuplacer/ACT scores will be used to develop your educational plan. Contact your program advisor/counselor for details.         CAREER AND EDUCATION ADVANCEMENT OPPORTUNITIES         LTC credits transfer to over 30 universities. For more information visit gotoltc.edu/ future-students/transfer.                                                                                                    | 10106160<br>10106192<br>10106135             | Training Techniques<br>Event Planning & Coordination<br>Introduction to Sociology                                               | 4<br>1<br>2<br>3<br>R 3                    |
| CONTACT<br>Tanya Boettcher, Admissions Specialist<br>920.693.1280 • tanya.boettcher@gotoltc.edu                                                                                                    |                                              | ΤΟΤΑ                                                                                                    | 15<br>L 64                                 |
|                                                                                                    |                                              |                                                                                                    |                                            |
|                                                                                                    |                                              |                                                                                                    |                                            |

Curriculum and Program Acceptance requirements are subject to change. Program start dates vary; check with your advisor/counselor for details.

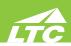

**CAREER DEVELOPMENT**...prepares the learner to identify positive attitudes and personality development; develop self-awareness of elements affecting personal and work relationships. Focuses on developing a strong identify for yourself as a professional. Develop a job search plan; develop a career portfolio including complete application materials, professional resume, cover letter; practice interview skills, participate in mock interview, and learn the role of social media in career development. PREREQUISITE: 10106130 Office Professionalism

**DESKTOP PUBLISHING**...prepares the learner with the basic skills to use page layout software to create professional publications with InDesign and Photoshop. PREREQUISITE: 10106166 Microcomputer Business Applications I

DOCUMENT FORMATTING...prepares the learner to keyboard and format business memorandums, business letters, business reports and tabbed columns. The learner will also create tables, create multicolumn documents, use SmartArt, create and modify styles and create ad use templates and building blocks. Emphasis will also be placed on proofreading and editing skills. COREQUISITE: 10106100 Keyboarding with a minimum grade of C or Keyboarding testout equivalent.

**ECOMMUNICATIONS**...prepares the learner to apply proofreading skills -- punctuation, grammar, spelling, word usage, capitalization, number usage--to edit or compose errorfree business documents; transcribe and correctly format business documents from dictation, dictate podcasts and other items; exposure to speech recognition functions; take and key meeting minutes; and facilitation of meetings. PREREQUISITE: 10106131 Document Formatting

ECONOMICS...provides the participant with an overview of how a market-oriented economic system operates, and it surveys the factors which influence national economic policy. Basic concepts and analyses are illustrated by reference to a variety of contemporary problems and public policy issues. Concepts include scarcity, resources, alternative economic systems. growth, supply and demand, monetary and fiscal policy, inflation, unemployment and global economic issues. COREQUISITE: 10838105 Intro Reading and Study Skills or equivalent

EVENT PLANNING & COORDINATION...prepares the learner to manage preplanning activities for an event, coordinate equipment and facility setup, communicate with outside vendors/suppliers, and conduct follow-up activities. Each student will be required to participate in planning a real-life event and/or assisting an organization through a service learning experience. PREREQUISITE: 10106167 Microcomputer Business Applications 3

**INFORMATION MANAGEMENT**...introduces the student to basic terms, concepts, filing rules, systems (alphabetic and numeric), noncorrespondence filing, new filing equipment, new methods of storing and recording records, and Microsoft Access including the principles and procedures for developing, managing, and maintaining a filing system in a modern office. COREQUISITE: 10106100 Keyboarding or Keyboarding testout equivalent

**INFORMATION TECHNOLOGY ESSENTIALS...** prepares the learner with the skills to manage e-mail and calendaring functions using MS Outlook; use Web 2.0 tools for group collaboration; and research emerging technologies. Emphasis in this class will be to develop a plan to implement a new technology in a business environment and train classmates in this new technology.

**INTERNSHIP--ADMINISTRATIVE PROFESSIONAL**...enhances the student's ability to apply technical skills, to work productively, to communicate effectively, and to demonstrate appropriate ethics and behavior in a professional workplace environment. PREREQUISITE: Verification of eligibility by the Internship Coordinator

**INTRODUCTION TO PSYCHOLOGY**...introduces students to a survey of the multiple aspects of human behavior. It involves a survey of the theoretical foundations of human functioning in such areas as learning, motivation, emotions, personality, deviance and pathology, physiological factors, and social influences. It directs the student to an insightful understanding of the complexities of human relationships in personal, social, and vocational settings. COREQUISITE: 10838105 Intro Reading and Study Skills or equivalent

INTRODUCTION TO AMERICAN GOVERNMENT...introduces American political processes and institutions. It focuses on rights and responsibilities of citizens and the process of participatory democracy. Learners examine the complexity of the separation of powers and checks and balances. It explores the role of the media, interest groups, political parties and public opinion in the political process. It also explores the role of state and national government in our federal system.

**INTRODUCTION TO SOCIOLOGY**...introduces students to the basic concepts of sociology: culture, socialization, social stratification, multi-culturalism, and the five institutions, including family, government, economics, religion, and education. Other topics include demography, deviance, technology, environment, social issues, social change, social organization, and workplace issues. COREQUISITE: 10838105 Intro Reading and Study Skills or equivalent

MATH WITH BUSINESS APPLICATIONS...covers real numbers, basic operations, linear equations, proportions with one variable, percents, simple interest, compound interest, annuity, apply math concepts to the purchasing/buying process, apply math concepts to the selling process, and basic statistics with business/consumer applications. PREREQUISITE: 10834109 Pre-Algebra or equivalent and COREQUISITE: 10838105 Intro Reading and Study Skills or equivalent

MICROCOMPUTER BUSINESS APPLICATIONS 1...expands the learner's ability to use Microsoft Word by using advanced table functions; format multiple-page documents with headers, footers, footnotes and endnotes; perform merge operations for correspondence and labels; create customized forms; create a Table of Contents and Index in long documents and create and run Macros. PREREQUISITE: 10106131 Document Formatting

MICROCOMPUTER BUSINESS APPLICATIONS 2...prepares the learner to create worksheets, utilize formulas and functions, apply formatting functions, print spreadsheet files, edit and manipulate spreadsheets and workbooks, create and modify charts, analyze spreadsheet data, create templates, and apply database features to a spreadsheet. COREQUISITE: 10106100 Keyboarding or Keyboarding testout equivalent

MICROCOMPUTER BUSINESS APPLICATIONS 3...will teach students the intermediate topics of Microsoft Office. Students will be presented with material covering the intermediate level of Microsoft Word, Microsoft Excel, Microsoft Access, and Microsoft PowerPoint. Emphasis sill be on final projects using all of the software packages, especially Microsoft Access. PREREQUISITE: 10106166 Microcomputer Business Applications 1; 10106102 Info Management, 10106164 Info Technology Essentials, 10106168 Microcomputer Business Applications 2

**MICROCOMPUTER BUSINESS APPLICATIONS 4**...prepares students to work with the advanced features of the Microsoft Office suite, as well as act as an employee in an office simulation environment. Students will build teams, study conflict resolution concepts, develop leadership skills, perform employee reviews, manage budgets, and explore lean culture concepts. Decision-making, professionalism, and work ethic are emphasized throughout the course. PREREQUISITE: 10106167 Microcomputer Business Applications 3

MS PROJECT...will teach students how to use the software MS Project as a tool to assist in project management. Creating tasks and a work breakdown structure, scheduling, assigning resources, tracking cost and schedule, leveling of resources, and communicating project details will be covered. In addition, standard project management phases will be covered. PREREQUISITE: 10106168 Microcomputer Business Applications 2

**OFFICE ACCOUNTING...** introduces the learner to the principle of business and personal accounting, including journalizing, posting, year-end adjustments, report preparation and interpretation, payroll, and bank reconciliations.

**OFFICE PROFESSIONALISM**...prepares the learner to apply communication and conflict resolution skills; demonstrate effective/efficient work habits and self-management skills; apply business protocol in a culturally diverse, international market. Areas of study will also include telephone and customer service techniques, ethics, etiquette, and ergonomics.

**ORAL/INTERPERSONAL COMMUNICATION**...provides students with the skills to develop speaking, verbal and nonverbal communication, and listening skills through individual speeches, group activities, and other projects. COREQUISITE: 10838105 Intro Reading and Study Skills or equivalent

SMALL BUSINESS APPLICATIONS...will explore upcoming software/hardware trends for small businesses. Applications that are easy access and affordable will be covered, as well as devices such as iPads, SmartPhones, and tablets. Emphasis will be placed on researching and learning the most efficient way to accomplish tasks for a small business.

**TRAINING TECHNIQUES**...develops the skills necessary to present and provide support for training sessions, including organization of materials, procedures, and techniques. PREREQUISITE: 10106167 Microcomputer Business Applications III

WEB TECHNOLOGIES...provides a basic understanding of the Web as well as the tools used to create Web pages, blogs, and other features. Reviews social and business Web tools and components. PREREQUISITE: 10106164 Information Technology Essentials

WRITTEN COMMUNICATION...teaches the writing process, which includes prewriting, drafting, revising, and editing. Through a variety of writing assignments, the student will analyze audience and purpose, research and organize ideas, and format and design documents based on subject matter and content. Keyboarding skills are required for this course. It also develops critical reading and thinking skills through the analysis of a variety of written documents. PREREQUISITE: 10831103 Intro to College Wrtg equivalent and COREQUISITE: 10838105 Intro Rdg & Study Skills or equivalent

gotoltc.edu | 1290 North Avenue, Cleveland, WI 53015 | 1.888.GO TO LTC | NCA-Accredited ncahlc.org

TTY 711 Lakeshore Technical College does not discriminate on the basis of race, color, national origin, sex, disability or age in employment, admissions or its programs or activities. The Chief Human Resources Officer has been designated to handle inquiries regarding the College's nondiscrimination policies.